#### GO TO: https://EmployeeServices.rentonwa.gov

#### or

#### **Go to SharePoint for links to Employee Services**

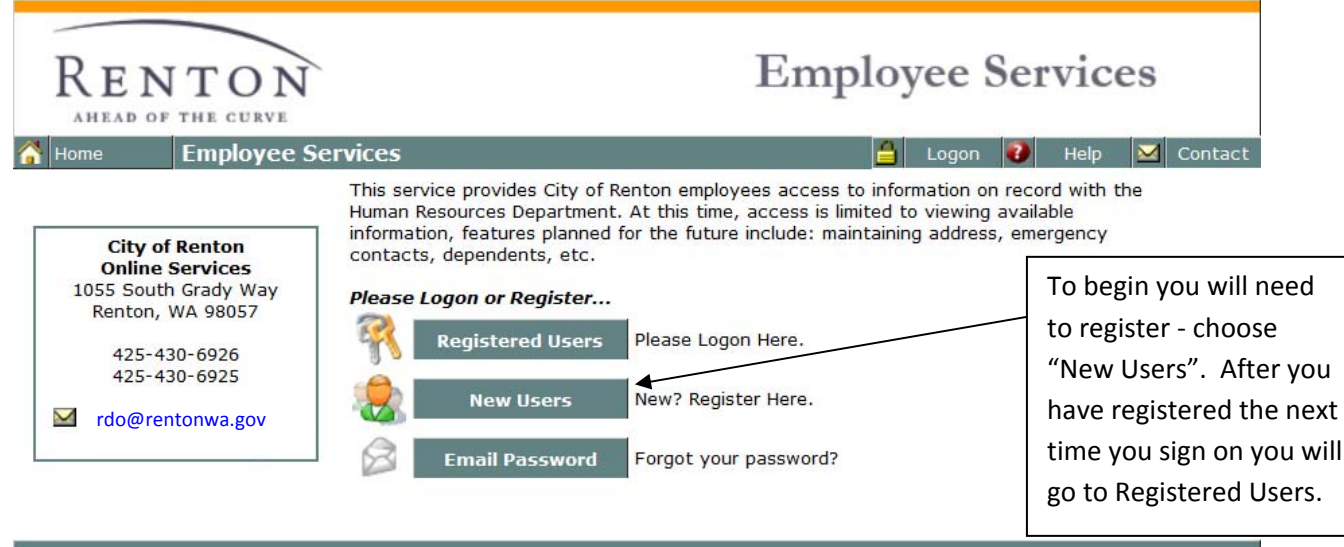

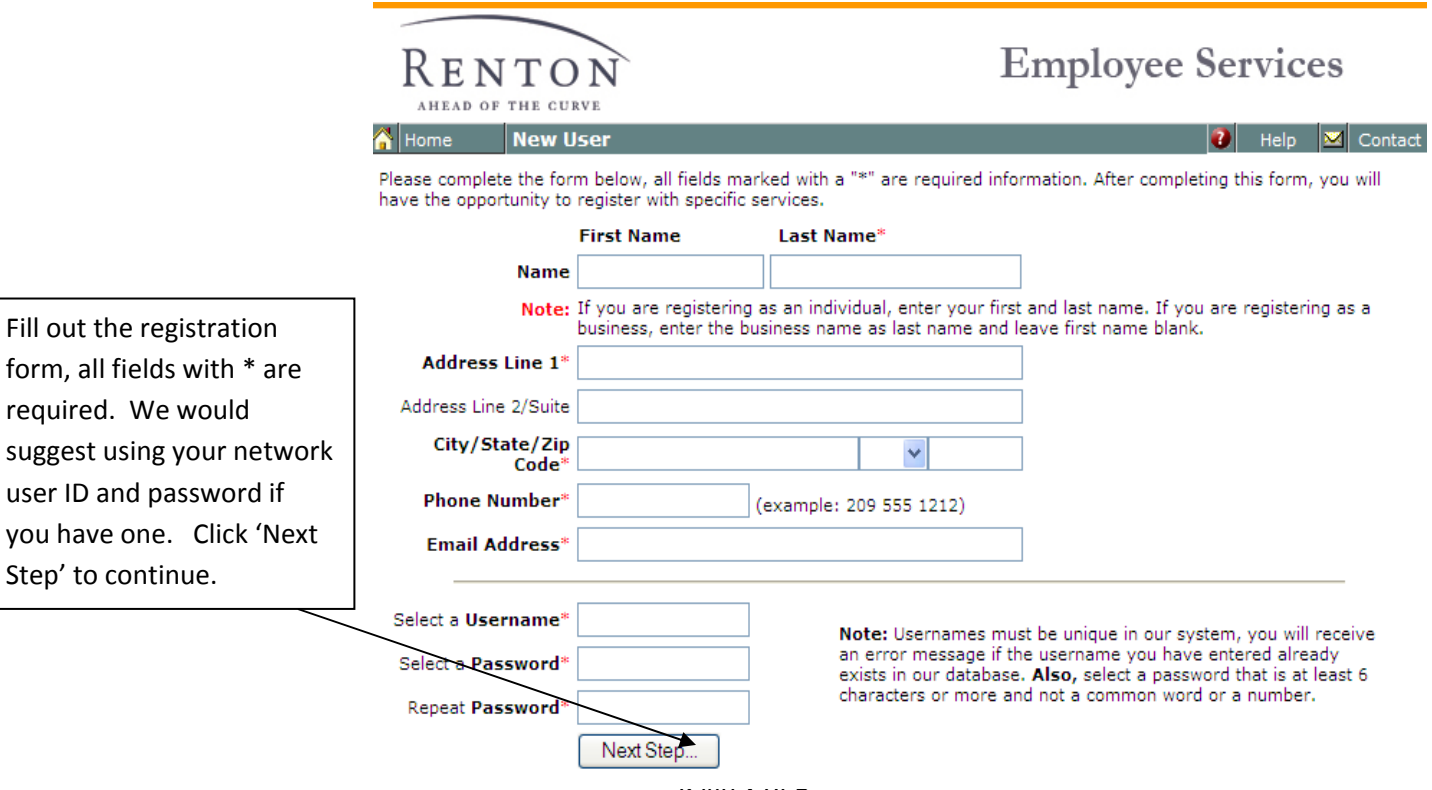

required.

Page **1** of **5**

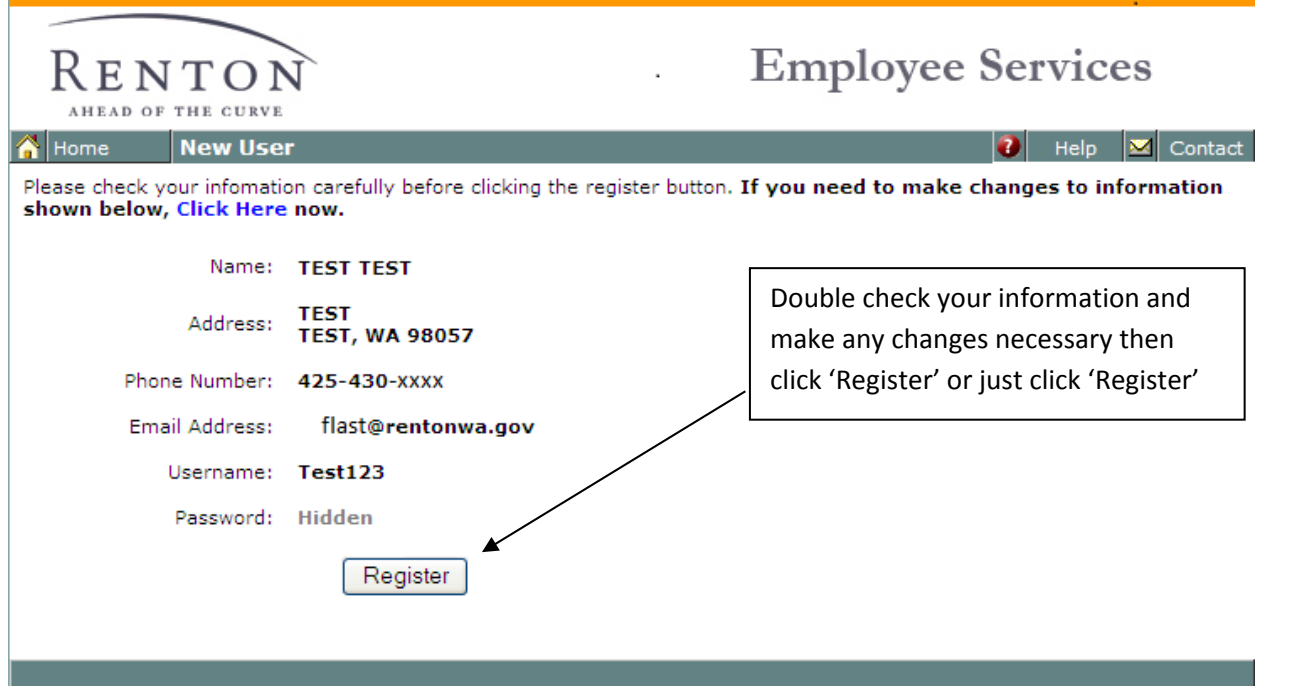

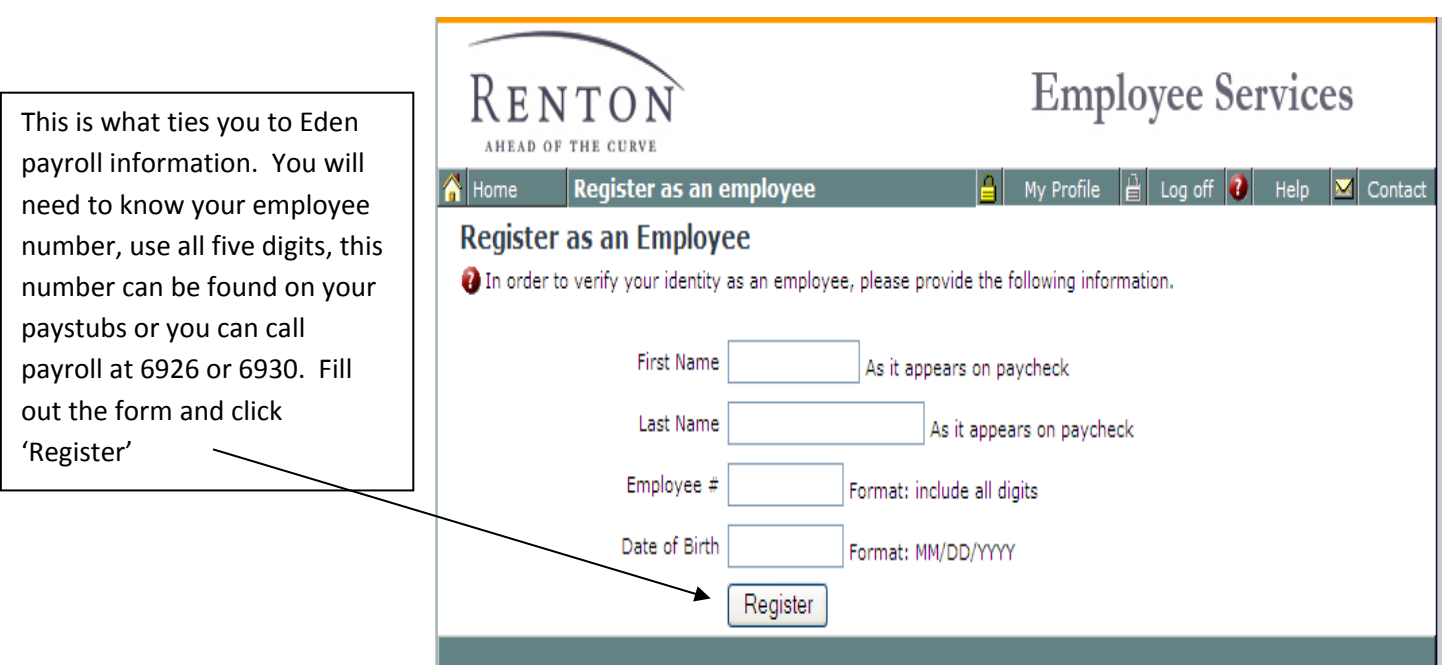

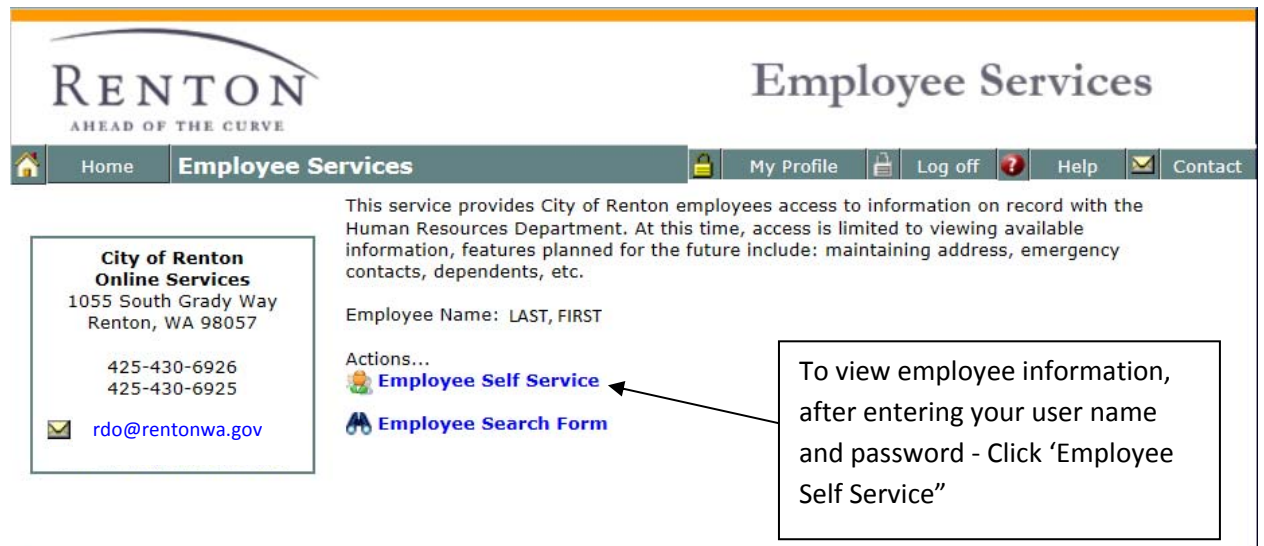

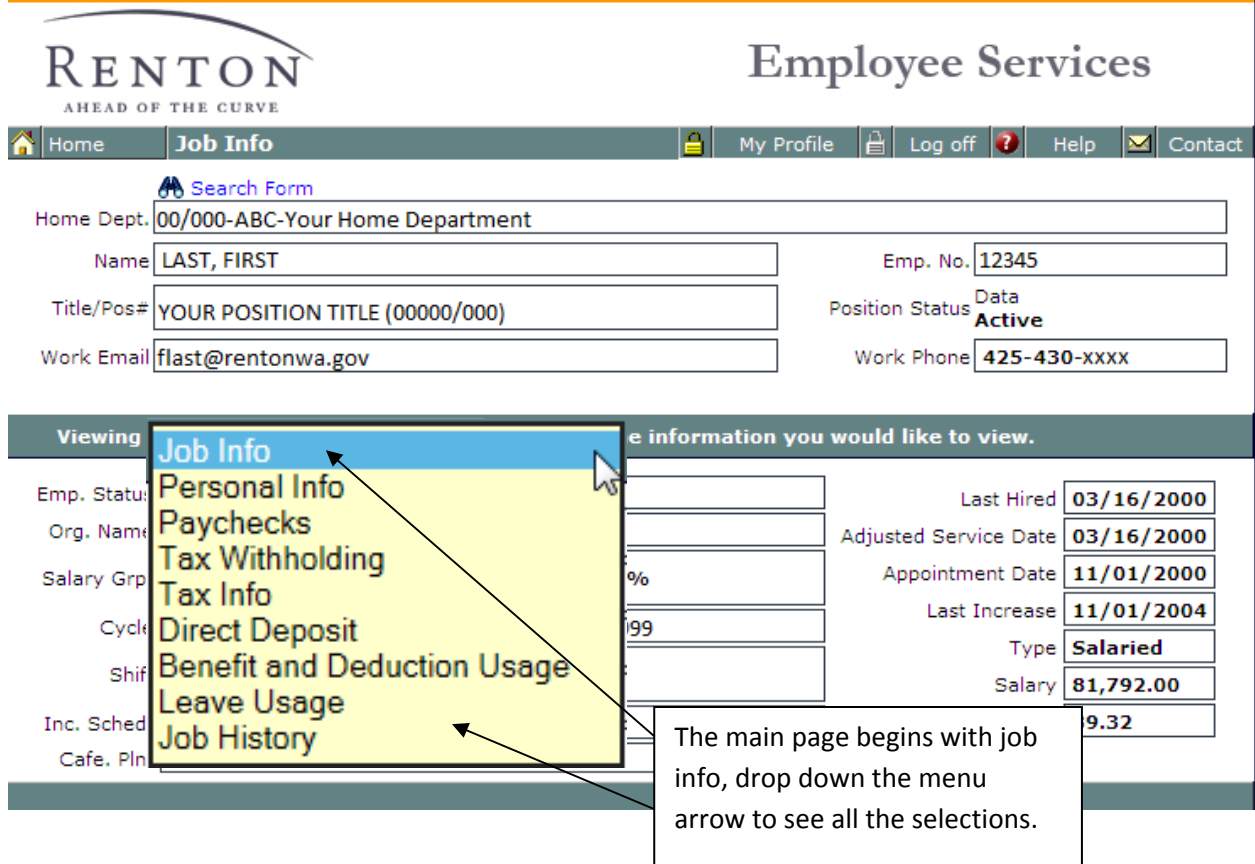

**Job Info** displays your job title, grade/step, status, hire and appointment dates, salary, shift salary, and hourly pay.

**Personal Info** displays your personal, contact and dependent information.

**Paychecks** displays your paycheck history. There is a drop down to toggle between years. You can see the actual check detail and print the check by clicking on the binoculars to the left of the date on the left hand side.

**Tax withholding** displays what payroll has on file from your most recent W-4 form. How many allowances, extra dollars withheld, etc.

**Tax info** displays the last three years of W‐2 information. This is NOT an official tax document, and is provided only for your reference.

**Direct Deposit** has all your direct deposits shown, name of financial institution, end of account number, checking or savings amount or percent.

**Benefits and Deduction Usage** displays all the benefits and deductions payroll has set up for you and some that are no longer active.

**Leave Usage** has either the last pay period information or year to date if you select a different year from the drop down the menu.

**Job History** shows the history and dates of different jobs you have held and the rate of pay for each change.

#### **Password Change**

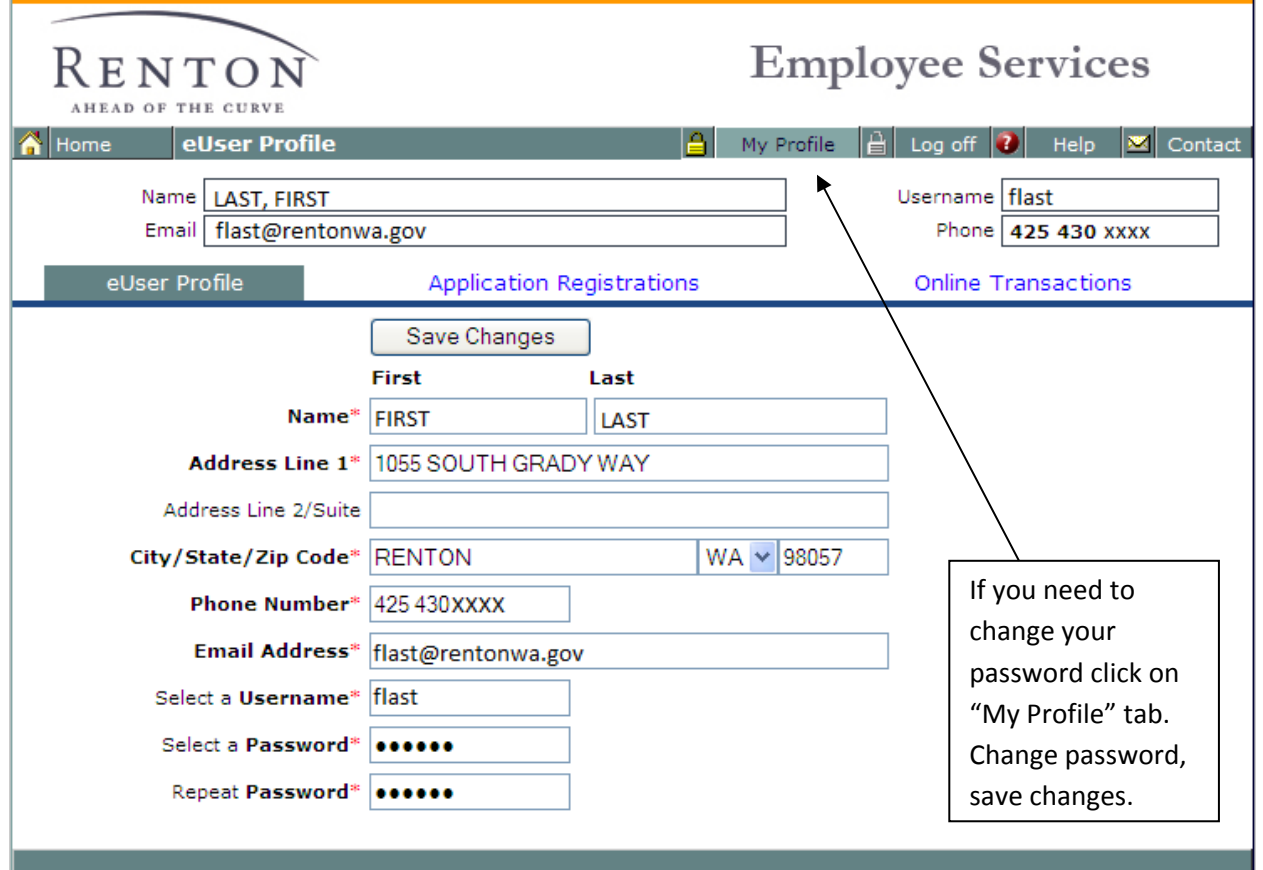

Please contact **Roseanne Do x6926** for assistance with Employee Services